# **PC-Funkfernbedienung**

#### Best. Nr. 721 379

**Diese Bedienungsanleitung ist Bestandteil des Produktes. Sie enthält wichtige Hinweise zur Inbetriebnahme und Bedienung! Achten Sie hierauf, auch wenn Sie das Produkt an Dritte weitergeben! Bewahren Sie deshalb diese Bedienungsanleitung zum Nachlesen auf!** 

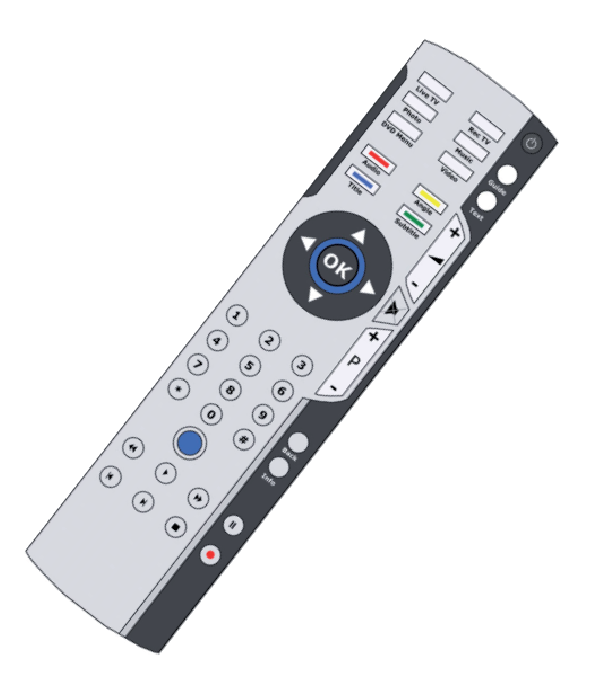

#### **Sicherheitshinweise**

- Benutzen Sie die PC-Fernbedienung nicht weiter, wenn sie beschädigt ist.
- In Schulen, Ausbildungseinrichtungen, Hobby- und Selbsthilfewerkstätten ist das Betreiben durch geschultes Personal verantwortlich zu überwachen.
- In gewerblichen Einrichtungen sind die Unfallverhütungsvorschriften des Verbandes der gewerblichen Berufsgenossenschaften für elektrische Anlagen und Betriebsmittel zu beachten.
- Das Gerät ist zum Gebrauch in sauberen und trockenen Räumen bestimmt.
- Das Gerät muss vor Feuchtigkeit, Spritzwasser und Hitzeeinwirkung geschützt werden.
- Das Produkt darf nicht fallengelassen werden oder starkem mechanischen Druck ausgesetzt werden, da es durch die Auswirkungen beschädigt werden kann.
- Öffnen Sie das Produkt niemals eigenmächtig

#### **Bestimmungsgemäße Verwendung**

Das Produkt dient zur drahtlosen Steuerung (Funktechnik) des PCs oder des Notebooks. Es lassen sich viele Anwendungen wie z.B. Mediaplayer, Betriebssystem usw. bedienen.

Ein anderer Einsatz als angegeben ist nicht zulässig! Das gesamte Produkt darf nicht geändert bzw. umgebaut werden! Änderungen können zur Beschädigung dieses Produktes führen, darüber hinaus ist dies mit Gefahren, wie z.B. Kurzschluss, Brand, elektrischer Schlag etc. verbunden. Für alle Personen- und Sachschäden, die aus nicht bestimmungsgemäßer Verwendung entstehen, ist nicht der Hersteller, sondern der Betreiber verantwortlich.

Bitte beachten Sie, dass Bedien- und/oder Anschlussfehler außerhalb unseres Einflussbereiches liegen. Verständlicherweise können wir für Schäden, die daraus entstehen, keinerlei Haftung übernehmen.

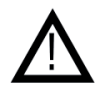

## **Technische Daten**

- Spannungs-/Stromversorgung: 2x Micro-Batterien (AAA)
- 
- Betriebssysteme: Windows<br>• Übertragungsfrequenz: 433 MHz
- Übertragungsfrequenz:<br>Reichweite:
- 
- Empfänger-Kabellänge: 650 mm
- Maße Fernbedienung (LxBxH): 160x40x23 mm

# **Anschluss und Installation**

**Installieren Sie vor dem Anschluss des Empfängers an den USB-Port zuerst die Treiber-Software!** 

A-Stecker, USB 2.0/1.1<br>Windows XP/Vista

#### **1. Installation der Treiber:**

Führen Sie die Datei "X10RemoteSetup XP\_Vista" von der CD aus und folgen den Anweisungen des Installationsprogramms.

bis zu 50 m (bei optimalen Bedingungen)

#### **2. Anschluss des Empfängers:**

Verbinden Sie den Empfänger mit einem freiem USB-Port Ihres PCs. Windows erkennt eine neue Hardware – wählen Sie die "automatische Installation" und folgen Sie den Anweisungen des Installationsassistenten.

#### **3. Installation der Anwendersoftware X10Receiver.NET:**

Für die Installation der Anwendungssoftware "X10Receiver.NET" muss mindestens Microsoft .NET Framework 2.0 (betrifft **nur Windows XP, bei Vista ist Framework bereits Bestandteil der Installation) auf Ihrem PC vorhanden sein. Sollte es noch nicht installiert sein, muss es vor der Installation von "X10Receiver.NET" installiert werden .**

Installieren Sie das Microsoft .NET Framework 2.0 (Dateiname "dotnetfx), soweit es noch nicht auf dem PC vorhanden ist. Führen Sie die Datei "X10Receiver.NET Setup" von der CD aus und folgen den Anweisungen des Installationsprogrammes. Nach dem Programmstart können Sie die gewünschte Fernbedienung einrichten.

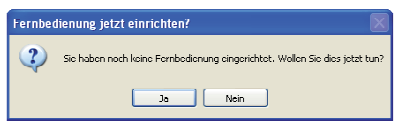

Bestätigen Sie mit Ja"

Wählen Sie hier die "Fernbedienung 2" aus.

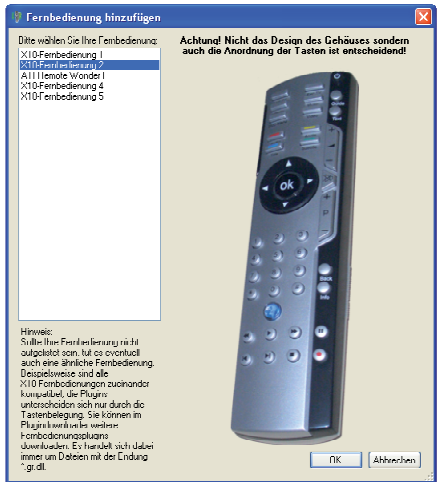

Bestätigen mit "OK".

Um die Fernbedienungs-Funktionen nach Ihren Bedürfnissen anzupassen, können Sie eigene Definitionslisten erstellen. Alternativ können bereits vorgefertigte Listen von der Website des Herstellers heruntergeladen werden.

Zum herunterladen vorgefertigter Listen gehen Sie auf "Aktualisieren" –> "Weitere Definitionslisten herunterladen".

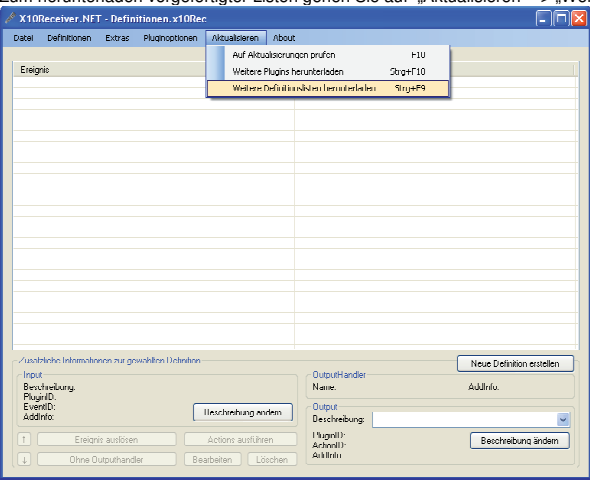

Eine ausführliche Beschreibung zum Programm "X10Receiver.NET" finden Sie im Internet unter: http://www.x10receiver.net

### **Lieferumfang**

- **Fernbedienung**
- USB- Funkempfänger
- Batterien (2x Micro/AAA)
- CD (mit Treiber, Software und Anleitung)
- Gutscheincode für das Programm "X10Receiver.NET"

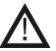

**Der Gutscheincode befindet sich auf einem Aufkleber auf der Verpackung oder der CD und wird für die Freischaltung des Programms "X10Receiver.NET" benötigt!**

## **Problembehebung**

Die Fernbedienung reagiert nicht:

- kontrollieren sie, ob die Treiber richtig installiert sind.
- kontrollieren Sie, ob die Batterien in Ordnung sind.
- verringern Sie den Abstand zwischen Fernbedienung und Empfänger.

## **Symbol-Erklärung**

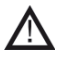

Das Symbol mit dem Ausrufezeichen im Dreieck weist auf wichtige Hinweise in dieser Bedienungsanleitung hin, die unbedingt zu beachten sind. Des weiteren wenn Gefahr für Ihre Gesundheit besteht, z.B. durch elektrischen Schlag.

.<br>Der Hersteller erklärt, dass dieses Produkt bei bestimmungsgemäßer Verwendung den grundlegenden Anforderungen des  $\S 3$  und den übrigen einschlägigen Bestimmungen des FTEG (Artikel 3 der R&TTE Richtlinie 1999/5/EG) entspricht.<br>.

Die Konformitätserklärung ist im Bereich "Kontakt und Service" unter folgender Internetseite veröffentlicht: **http://www.pollin.de/**   $\epsilon$